## To Get 1098-T Tax Documents with ECSI

- 1. Go to heartland.ecsi.net
- 2. Scroll to the bottom of the page where you see these icons.

Want to learn more about managing your account online? View our Help Center or select an option below

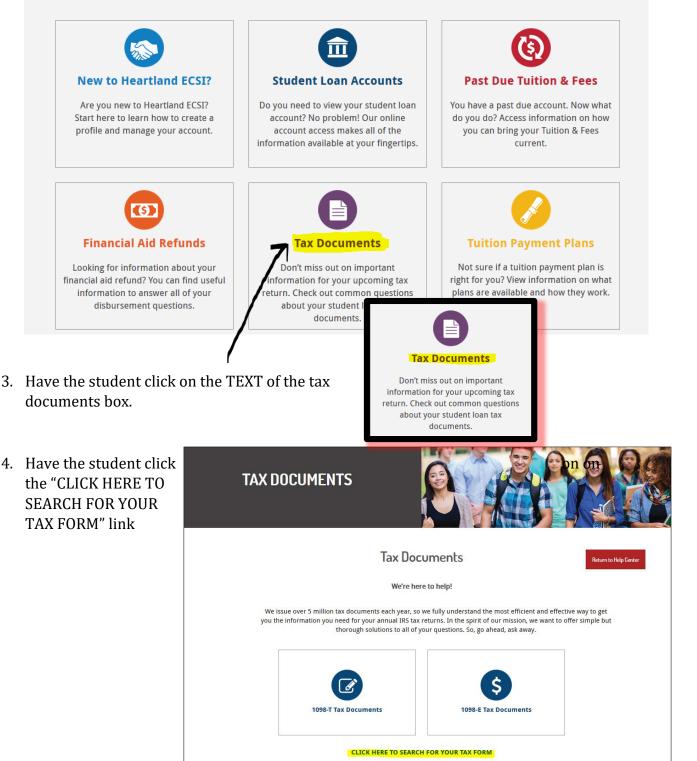

| Search For Your Tax Documen<br>site uses Pop-up windows for printing your tax documents. Please be sure to turn off your Pop-<br>menu for your specific bra | p blocker for this site. To turn off your Pop-up blocker, visit the Tools or Settin |
|----------------------------------------------------------------------------------------------------|-------------------------------------------------------------------------------------|
| First, let's check to make sure your school h                                                                                                    | School Name (start by typing the first several letters of your school nar           |
| School Name (start by typing the first several letters of your school name) School Name                                                                     | WV Northern WV Northern Community College                                           |
|                                                                                                    |                                                                                     |
| Submit                                                                                                    | Submit                                                                              |

5. Have student click where the "School Name" text is to activate drop down search. Student needs to type "WV Northern Community College" in order to find our school. "West..." will **not** locate the school.

6. Student will select the school and hit "Submit". The next page will ask the student for identifying information. Have the student include all information—including their full social security number and their zip code listed in Banner. They will also need to select the "I'm not a robot" check box in the reCAPTCHA.

| CHOOI Name Istart by ty           | ping the first several letters of your school name |
|-----------------------------------|----------------------------------------------------|
| WV Northern Commun                | ity College                                        |
|                                   |                                                    |
| First Name                        |                                                    |
|                                   |                                                    |
| Last Name<br>Viade Wilson         |                                                    |
| Villac Wilson                     |                                                    |
| SSN                               |                                                    |
| 123456789                         |                                                    |
| our Identification Number must be | 2 of 9 digits.                                     |
| Zip Code                          |                                                    |
|                                   |                                                    |
|                                   |                                                    |
| I'm not a robot                   | INCAPTCHA                                          |

7. It will state that they've found the student's tax statement. Next to the tax statements (1098-T or 1098-E) it will indicate whether the document is available and/or if it was delivered to the student via electronic format or US Mail. Northern DOES sent all 1098-T documents via US Mail, but the information can still be viewed online and printed from the ECSI Website. The student will click the little "+" to view the information.

YOUR TAX STATEMENT

The detail shown below is for informational purposes only. If you would like to access prior year tax documents, you will need to create a profile and connect your account. To learn how to connect your account, please visit the the Help Center.

STATEMENT DETAIL FOR CURRENT REPORTING PERIOD

**1098-T STATEMENT** 

Status: Delivered (US Mail) +

1098-E STATEMENT

Status: (Not Available) +

8. When the student hits the "+", a drop down of the student's information that is viewable on the 1098-T will display. If the student wants a copy of the official statement, they can click on the "View/Print Statement" link and it will display the tax document that they can print and/or take to an accountant or tax agent. If the student states that any of their information is incorrect, they may make a change to the document, but this information does **NOT** change what we have in Banner. They will need to submit a Change of Information card.

| 1000 T | CTAT | EMENT |
|--------|------|-------|
| 1090-1 | SIAI | EMENT |
|        |      |       |

Status: Delivered (US Mail) -

| Reporting Institutio                                                                                                    | n: WV Northern<br>Community College                                                                                                    | Tax Year:                                                     | 2016         | You must turn of                                                                                                    | View/Print S<br>ff your pop-up blocker to view                                                                              |                                                                                                    |
|----------------------------------------------------------------------------------------------------|----------------------------------------------------------------------------------------------------|---------------------------------------------------------------|--------------|----------------------------------------------------------------------------------------------------|----------------------------------------------------------------------------------------------------|----------------------------------------------------------------------------------------------------|
| Delivery Addres                                                                                                    | s:                                                                                                    |                                                               |              |                                                                                                    |                                                                                                    |                                                                                                    |
| Box 1 ("Payments"                                                                                                    | "): <b>\$0.00</b>                                                                                                    | Box 2 ("Charges"):                                            | \$2,039.50   | Select this o                                                                                                    | Make<br>option if you would like to upd<br>Name or Address listed on y                                                      |                                                                                                    |
| Box 3 ("Reporti<br>Method Changed                                                                                           | 0                                                                                                    | Box 4 ("Prior Year<br>Adjustments"):                          | \$0.00       |                                                                                                    |                                                                                                    |                                                                                                    |
| Box 5 ("Scholarships<br>Grants                                                                                              |                                                                                                    | Box 6 ("Prior Year<br>Adjustments<br>(scholarships/grants)"): | \$0.00       | Create a Dispute »<br>Select this option if you disagree with information shown in<br>the boxes of your tax form.                               |                                                                                                    | tion shown in                                                                                                    |
| Box 7 ("Amounts f<br>Upcoming Term                                                                                          |                                                                                                    | Box 8 ("Half-Time or                                          | No           |                                                                                                    | _                                                                                                    |                                                                                                    |
| BOX 9 ("Gradu fi<br>Studer 1<br>1<br>5<br>5<br>5<br>5<br>5<br>5<br>5<br>5<br>5<br>5<br>5<br>5<br>5<br>5<br>5<br>5<br>5<br>5 | FILER'S name, street address, city or tow<br>foreign postal code, and telephone numbe<br>WV Northern Community College<br>1704 Market Street<br>Wheeling WV 26003<br>Contact: (304) 233-5900 Ext. 8811<br>ECSI: 866-428-1098 |                                                               |              | Payments received for qualified<br>nuition and related expenses     Amounts billed for qualified<br>nuition and related expenses     \$2,039.50 | OMB No. 1543-1574                                                                                                    | Tuition<br>Statement                                                                                                    |
|                                                                                                    | FILER'S federal identification no.<br>55-0530182                                                                                                    | STUDENT'S taxpayer identit                                    | fication no. | 3 If this box is checked, your education has changed its reporting method for                                                                   |                                                                                                    | Copy B<br>For Student                                                                                                    |
|                                                                                                    | STUDENT'S name, street address, city, st                                                                                                    | iate, and ZIP code                                            |              | 4 Adjustments made for a<br>prior year                                                                                                    | 5 Scholarships or grants                                                                                                    | This is important<br>tax information<br>and is being                                                                                                  |
|                                                                                                    |                                                                                                    |                                                               |              | 6 Adjustments to<br>scholarships or grants<br>for a prior year                                                                                  | 7 Checked if the amount<br>in box 1 or 2 includes<br>amounts for an<br>academic period<br>beginning January -<br>March 2017 | furnished to the<br>Internal Revenue<br>Service. This form<br>must be used to<br>complete Form \$863<br>to claim education<br>credits. Give it to the |
|                                                                                                    | Service Provider/Acct No. (see instr.)                                                                                                    | 8 Checked if at least<br>half-time student                    | []           | 9 Checked if a graduate student                                                                                                    | 10 Ins. contract reimb./refund                                                                                              | tax preparer or use it to<br>prepare the tax return.                                                                                                  |
|                                                                                                    | Form 1098-T                                                                                                    | (keep for your                                                | records) w   | ww.irs.gov/1098t 1                                                                                                    | Department of the Treasury                                                                                                  | -Internal Revenue Service                                                                                                    |

If you have any general questions, please visit http://www.ecsi.net/taxinfo.html for information regarding your tax documents and to obtain contact information for ECSI. If you have any questions regarding the financial information on your 1098-T, please contact your school directly.

Neither your school nor ECSI can answer tax questions or provide tax advice, you must contact your tax professional.

The student can always contact the Tax Document Phone Line at <u>1.866.428.1098</u>
 7:30AM-8PM EST, Monday through Friday if they have issues locating their account number and tax documentation.